## **Feature Code Quick Reference**:

Codes you can dial that are processed by the communications server

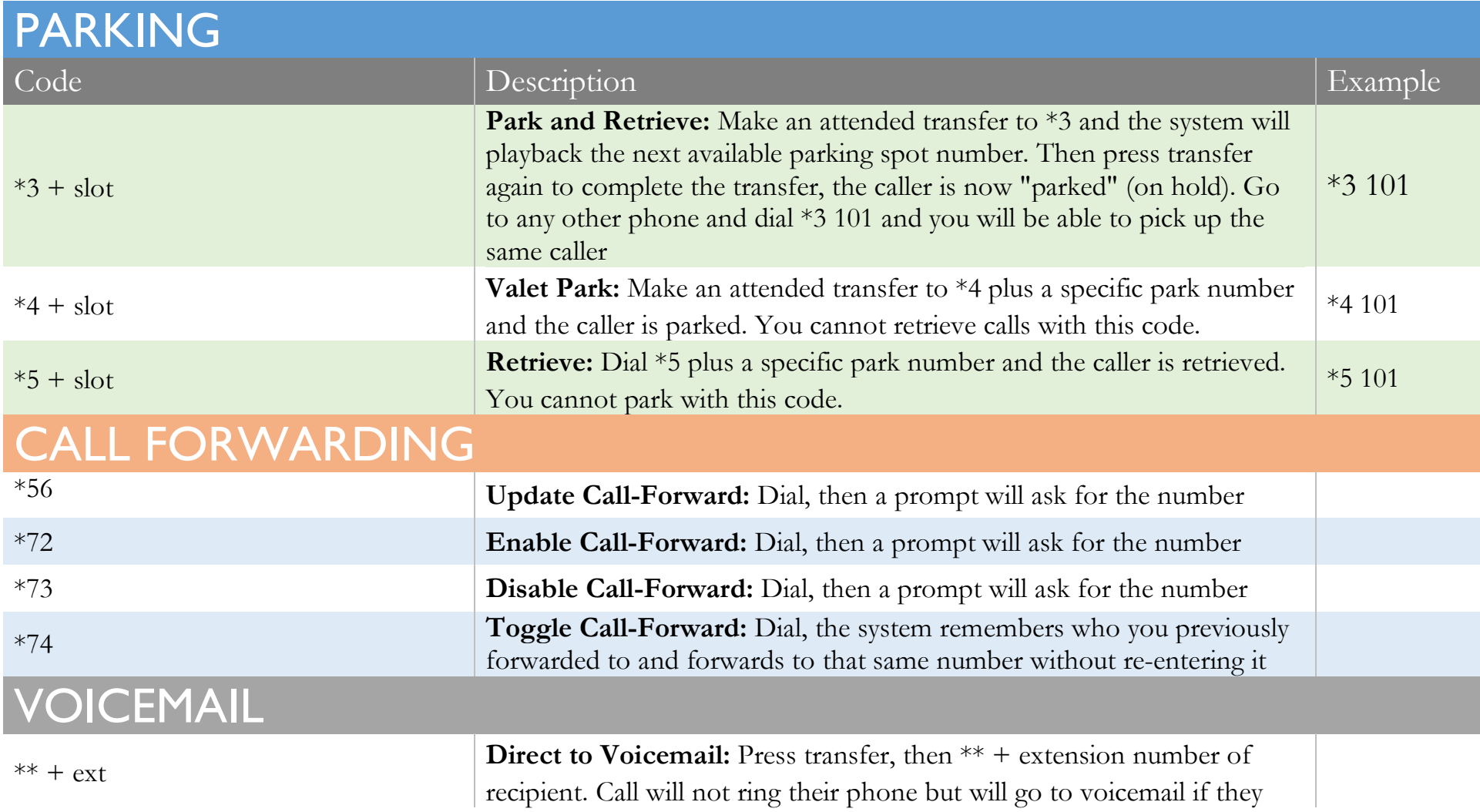

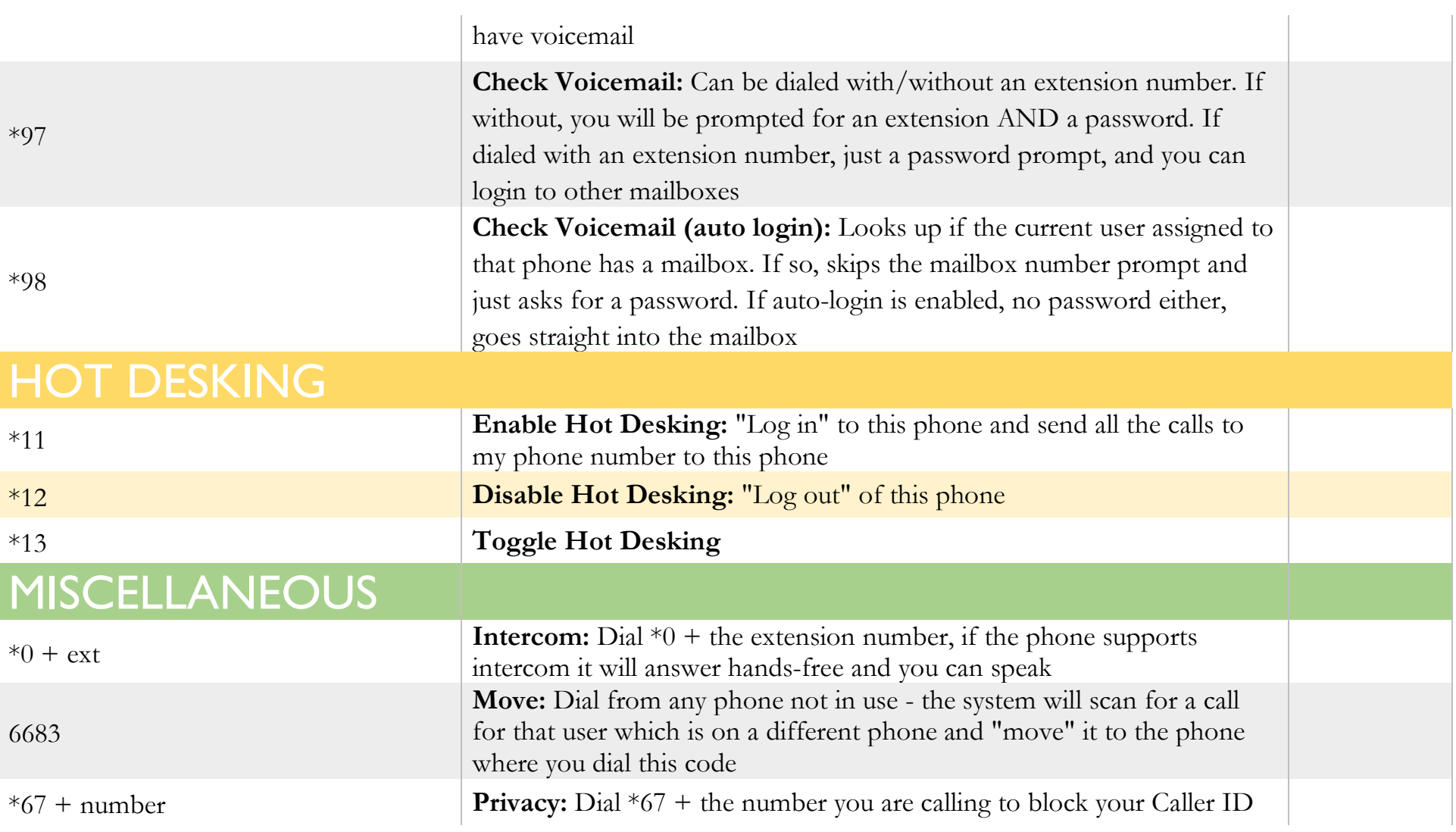